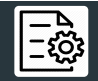

 *network.yaml*

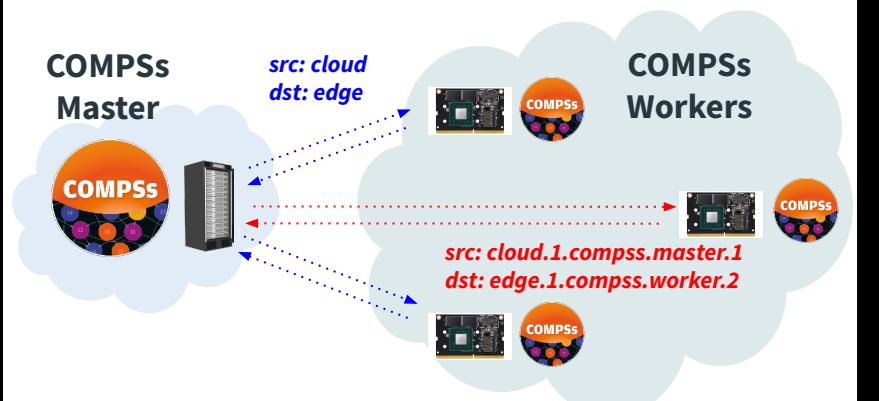